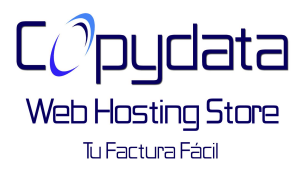

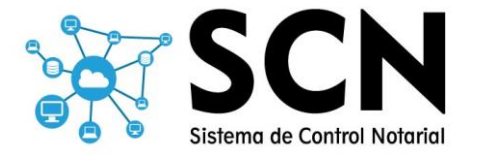

# **SISTEMA DE CONTROL NOTARIAL.**

# **CARACTERÍSTICAS GENERALES**

- Listado de Expedientes en proceso.
- Nuevos Expedientes
- Historial
- Buscar Historial
- Eliminar Expediente
- Ver Presupuestos
- Subir Escritura
- Reimprimir Presupuesto
- Actualizar Expediente
- Chat Interno
- Ver clientes
- Buscar Clientes
- Agregar Nuevos Clientes
- Eliminar Clientes
- Modificar Clientes
- Ver Todos los usuarios
- Agregar Usuarios
- Modificar Usuarios
- Bloquear Usuarios
- Ver Cuentas de Bancos
- Ver Caja Chica
- Agregar Movimientos en Caja
- Modificar Movimiento de Caja
- Agregar Cuenta de Banco
- Actualizar Cuenta de Banco
- Generar Recibos de Pago
- Facturación Electrónica
- Ver Formatos Prediseñados para escrituración
- Descargar Formatos Prediseñados para escrituración
- Subir Nuevos Formatos Prediseñados para escrituración
- Eliminar Formatos Prediseñados para escrituración
- Ver Listado de Gestores
- Registro de Gestores
- Eliminar Gestores
- Ver Presupuestos
- Agregar Presupuestos
- Modificar Presupuestos
- Agregar Operaciones nuevas.
- Listado vinculado al Pago de derechos estatal.
- Ver Calendario
- Agregar Eventos
- Eliminar Eventos
- Link al correo
- Compatible con cualquier impresora

### **VENTAJAS DE NUESTRO SOFTWARE**

- PAGO ÚNICO. LICENCIA PERMANENTE.
- GARANTIA DE PORVIDA POR INTERNET, AUXILIO GRATIS DE POR VIDA POR INTERNET.
- NO HAY CUOTAS MENSUALES POR MANTENIMIENTO.
- EL SISTEMA NO SE "CAE". PARA ELLO ES OBLIGATORIO MANTENER CONECTADO EL DISPOSITIVO A INTERNET Y QUE TENGA ENERGIA ELECTRICA.
- **ACTUALIZACIONES ECONOMICAS, APARECEN AUTOMATICAMENTE.**
- NO NECESITA UNA LICENCIA POR COMPUTADORA O DISPOSITIVO.
- MUY SENCILLO DE USAR. NO REQUIERE DE MUCHA CAPACITACION.
- LOS RESPALDOS SE HACEN MENSUALES AUTOMATICAMENTE Y NO TIENEN NINGUN COSTO.
- NO NECESITAS TENER UN EQUIPO PODEROSO PARA HACER FUNCIONAR, ES MAS NO NECESITAS UNA PC, UNA MAC, O UNA COMPUTADORA PARA QUE FUNCIONE.

### **REQUERIMIENTOS MINIMOS**

- FUNCIONA CON CUALQUIER COMPUTADORA O DISPOSITIVO, CUALQUIER WINDOWS, MACOS, LINUX, WINDOWS PHONE, ANDROID O IOS.(LO UNICO QUE ES NECESARIO TENER ACCESO A INTERNET CON LOS DISPOISITIVOS)
- FUNCIONA CON CUALQUIER COMPUTADORA, TOUCHSCREEN O NORMAL.
- PARA TENER LA ATENCION, ASISTENCIA Y SOPORTE NO ES NECESARIO TENER INTERNET.

## **CONDICIONES COMERCIALES.**

- CASI NO REQUIERE CAPACITACION. PERO AUN ASI INCLUYE CAPACITACION REMOTA POR INTERNET **SIN LIMITE DE TIEMPO**, DE LUNES A VIERNES DE 10AM A 7PM. EXCEPTO DIAS FESTIVOS OFICIALES Y POPULARES. ¡POR INTERNET ES FÁCIL Y RAPIDO!
- NO SE INCLUYEN PROBLEMAS CAUSADOS POR FACTORES AJENOS AL SOFTWARE COMO: FALLOS DE HARDWARE, FALLOS DE COMUNICACIONES EN LA RED, FALLOS EN EL SISTEMA OPERATIVO DE LA MAQUINA, VIRUS INFORAMTICOS, EN GENERAL CUALQUIER CAUSA AJENA A ERRORES DE PROGRAMACION DEL SOFTWARE. LE RECOMENDAMOS MANTENER EN BUENAS CONDICIONES LOS EQUIPOS DE COMPUTO Y DISPOSITIVOS. MANEJO DE NOBREAK A CADA UNO DE LOS EQUIPOS PARA EVITAR PROBLEMAS CON APAGANOES Y/O ALTIBAJAS DE CORRIENTE.
- NO HAY REEMBOLSOS. EL SISTEMA INSTALADO EN EL DOMINIO NO ES TRANSFERIBLE A OTRA PERSONA FISICA O MORAL
- **INICIO**
	- AL INICIO DEL PROGRAMA PODRÁ ACCEDER A VER LOS EXPEDIENTES EN CURSO.
	- ❖ CREAR NUEVOS EXPEDIENTES
	- ELIMINAR EXPEDIENTES (SI ES NECESARIO)
	- PODRÁ VER LOS PRESUPUESTOS QUE PREVIEAMENTE SE LE ASIGNEN A CADA EXPEDIENTE
	- ACTUALIZAR EL EXPEDIENTE Y ASIGNARLE COMO TERMINADO, EN PROCESO, PARADO, O FINALIZADO ESPECIAL.
	- PODRÁ REASIGNAR A ABOGADOS Y GESTORES AL EXPEDIENTE SELECCIONADO
	- TAMBIEN PODRÁ CAMBIARLES LOS HONORARIOS
	- ACTUALIZAR EL PROCESO DE FIRMADO, SI ESTA O YA NO EN REGISTRO PUBLICO, SI YA SE PAGO O NO, Y EL TIPO DE TRABAJO.
	- **EXPEDIENTE FINALIZADO.**
	- PODRÁ VER EL HISTORIAL DE LOS EXPEDIENTES YA TERMINADOS.
	- PODRÁ ACCEDER AL EXPEDIENTE ENLAZADO.
	- BUSCAR LOS EXPEDIENTES POR CLIENTE, DESPLEGARÁ UN LISTADO DE TODOS LOS TRABAJOS REALIZADOS.
- **CLIENTES**
	- PODRÁ ACCEDER A VER LOS CLIENTES REGISTRADOS.
	- ❖ AGREGAR NUEVOS CLIENTES
	- ❖ MODIFICAR LOS CLIENTES
	- ❖ ELIMINAR A LOS CLIENTES
	- PODRÁ BUSCAR A LOS CLIENTES POR LO DIFERENTES RUBROS QUE SE TENGAN ASIGNADOS.
- **USUARIOS**
	- PODRA VER UN LISTADO DE TODOS LOS USUARIOS QUE TENGA REGISTRADOS
	- CREAR NUEVOS USARIOS Y ASIGNARLES SIN SON ADMINISTRADORES, ABOGADOS O CONTADORES. (LOS PERMISOS SON ASIGNADOS POR EL NOTARIO TRAS LA CONTRATACION)
	- ❖ SE PODRÁN MODIFICAR
	- PODRÁN CAMBIAR CONTRASEÑAS, NOMBRES DE USUARIO, BLOQUEAR ACCESO AL SISTEMA EN CASO DE QUE DEJEN DE TRABAJAR EN LA NOTARIA.
- **BANCOS**
	- REGISTRAR SUS CUENTAS DE BANCO, PARA TENER ACCESO RAPIDO Y FACIL A ESTAS.
	- ACCESO A UNA CAJA CHICA DONDE SE PODRÁ VER TODOS LOS MOVIMIENTOS DEL DIA A DIA DE LA NOTARIA, GASTOS, ENTRADAS Y EL SALDO QUE SE TIENE EN LA CAJA CHICA.
	- CREAR NUEVOS GASTOS Y ENTRADAS A LA CAJA CHICA
	- EN CASO DE QUE TENGAN FALLA PODRÁN MODIFICAR EL MOVIMIENTO DE LA CAJA CHICA.
	- ❖ ACTUALIZAR LA CUENTA DE BANCO.
	- ❖ CREAR RECIBOS SIMPLES
	- ACCEDER AL SISTEMA DE FACTURACION (PREVIAMENTE CONTRATADO)
- **FORMATOS**
	- VER UNA LISTA Y DESCARGAR LOS FORMATOS DE LOS DIFERENTES TIPOS DE TRABAJOS.
- SUBIR FORMATOS PREDETERMINADOS PARA LOS DIFERENTES TIPOS DE TRABAJOS.
- EN CASO DE QUE SE VUELVA OBSOLETO UN FORMATO, ELIMINARLO.
- **GESTORES**
	- VER EL LISTADO DE LOS GESTORES QUE HAY EN LA NOTARIA.
	- ❖ CREAR NUEVOS GESTORES
	- ELIMINAR LOS GESTORES
- **PRESUPUESTO**
	- VER TODOS LOS PRESUPUESTOS QUE HAN SIDO CREADOS
	- CREAR NUEVOS PRESUPUESTOS.
	- **MODIFICAR EL PRESUPUESTO.**
	- AGREGAR NUEVOS TIPOS DE OPERACIONES DE TIPO DE TRABAJOS.
- **PAGO DE DERECHO**
	- ACCESO AL LISTADO DE LOS DIFERENTES PAGOS DE DERECHO OBTENIDOS DESDE EL SITIO DE SECRETARIA DE HACIENDA DE CADA ESTADO, CON EL ACCESO PARA HACER EL TRÁMITE DIRECTAMENTE AHÍ.

#### **CALENDARIO**

- ❖ VER UN CALENDARIO
- CREAR EVENTOS, RECORDATORIOS.
- ELIMIAR LOS EVENTOS EN CASO DE QUE SE TERMINEN. O YA NO SE VAIAN A HACER.

#### **CORREO**

 ACCESO DIRECTO HACIA SU CORREO PERSONALIZADO CON EL DOMINIO Y HOSTING QUE SE LES ASIGNA AL COMPRAR EL SISTEMA.

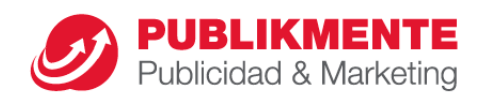